## Adobe Photoshop Elements online 2021 [ Free Download ]

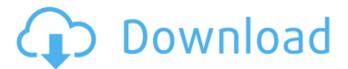

Adobe Photoshop Download For Windows 10 2021 Crack + Product Key Download For Windows [Latest-2022]

\* You can also use Adobe Photoshop Elements, which is an easier program for beginners to use, but not as capable in terms of its tools and features. See Chapter 17 for more on Photoshop Elements. \* Despite its name, Paint Shop Pro has many of the same features as Photoshop, but is not as expensive as Photoshop, and is what you would most likely use if you want to create simple graphics and posters. ## PhotoShop \_PhotoShop\_ was initially developed by

Corel Corporation, then acquired by Adobe. \_PhotoShop\_ is an imageediting program that enables the creation of images and the alteration of existing ones. \_PhotoShop\_ is often used for graphics design in order to mimic the style of a specific designer or artist, or to get the desired results. Photoshop has so many options and features that it takes a great deal of time to learn and master, and it can be somewhat intimidating to those who are new to this program. Therefore, you need to get a tutorial or guidance from a professional before you can start

3 / 16

working in \_PhotoShop\_. # THE ONLINE CLASSROOM The Creative Cloud\_ is a subscription-based service where a number of tools are available to creative people via the Internet. The service offers an online community of people who can help others with their projects or sell their own. The service costs \$19.99 per month and gives you access to all the tools that are included in the service, which are listed in Table 20-1. Table 20-1. The features of Adobe's Creative Cloud Name I Description --- | --- Creative Cloud | This is the name of the service offered

4 / 16

by Adobe Creative Cloud mobile app I This app has the tools you need to get the most out of the mobile tools Creative Cloud Design Suite | This suite includes the base Adobe software, including Photoshop, InDesign, Illustrator, and others Creative Cloud Libraries | These are the libraries that enable you to download new software updates Creative Cloud Gallery | This is where you can view, manage, and download your Creative Cloud assets Creative Cloud Remote Jobs | This is where you can set up remote access to help with your workflow Creative

Cloud subscription plan | This is the option you can choose to receive your Creative Cloud subscription There are also Creative Cloud for Education subscriptions, which are designed to

Adobe Photoshop Download For Windows 10 2021 Download [Win/Mac] Latest

One of the most well-known features of the editor is the Content Aware fill. It automatically fills the selection with an object or content from the image. This could be used to fill a hole, duplicate an object, or apply a watermark, all of which I've used in the past. Although

the editor ships with a selection tool (CMD + LMB), the selection tool isn't able to easily select a specific feature in the image. Rather, you have to zoom in or out to find it, like this: Fortunately, the selection tool is able to select individual objects in the image. To make this selection even easier, you can assign a shortcut key for each object in the image. Here's how to do that. 1. Select an object in the image you want to select 2. Press the shortcut key for the object you want to select. For example, pressing I on the keyboard will select the eye in the image above.

3. Left-click on the object that was selected when you pressed the shortcut key. 4. Right-click on the object to select and place it in the clipping mask. If you're looking for more control over the clipping mask, you're in luck. With the Command + Alt + Shift + MMB shortcut, you can move the selection and change the options of the Clipping Mask. You can copy items from one layer to another in the same way that Photoshop will copy the selected item to a new layer. Simply press CMD + J. To add a new layer, you can select an area of the image, then press the layer

icon in the layers panel: Or you can select the Layer icon in the layers panel directly and click on the Add Layer icon to add a new layer. Click + in the layers panel to add a new layer over the selected layer. If you want to edit a layer that is already open, highlight the layer in the layers panel and use the layer tools (Layer>Lock Selection) or layer tools (Layers > Layer Tools > Lock). Use CMD + C to Copy, CMD + F to Paste and CMD + Y to Merge layers. To create a new layer over the selected layer, use the layer icon in the layers panel and click on the layer icon

## to add a new layer. The 05a79cecff

S-1 monotherapy or a combination therapy, the use of radiation alone is usually not considered a good treatment option. Many clinical trials have evaluated the efficacy of S-1 monotherapy or S-1 plus radiation (standard concurrent chemoradiotherapy) in early-stage gastric cancer. However, the evidence is conflicting. (1) A clinical trial, JGCA 0303, conducted by the Japan Clinical Oncology Group compared S-1 monotherapy to S-1 plus radiation in

postoperative stomach cancer. Although the S-1 plus radiation combination was superior with respect to overall survival, there was no significant difference between the two groups for recurrencefree survival. (2) Concurrent chemoradiotherapy has also been evaluated in postoperative stomach cancer. In the GASTRIC trial, a Japanese study involving 554 patients, the overall survival rate was significantly higher in the chemoradiotherapy group than in the radiation monotherapy group (P Tour of the Fridge Hi! I'm starting a Facebook

group, Free to Play, where you can click through stuff in my game, W.E.I.R.D., that you want to see, but don't have time or don't know what to look for, lol, and I'll try to get it in for you to see, or I'll just send you links to the stuff. I'll see if I can post the stuff here, though I know facebook is kind of iffy on posting stuff... I've always thought it would be fun, so here we go! Here you can see the start of my game, W.E.I.R.D., so far, but the main goodie bag has hardly

What's New In Adobe Photoshop Download For Windows 10 2021?

[![](images/color\_tool.png)](images/color\_tool.png) Color & Lighting

## **System Requirements:**

Recommended Minimum Specifications OS: Windows XP Processor: Intel Core 2 Duo 2.0 GHz Memory: 2 GB RAM Hard Disk Space: 5 GB Video Card: Nvidia 9800 Sound Card: Sound Blaster Audigy 2 ZS Peripherals: Keyboard and Mouse \*THE DOWNLOAD LINK WILL TAKE YOU TO THE LATEST VERSION OF THE OFFICIAL GOG.COM DOWNLOAD, WHICH IS REGISTERED, RECTIFYED AND CORRECTED FROM ORIGINAL.

## Related links:

http://purosautosdetroit.com/?p=30115

https://www.everlastsiding.com/sites/default/files/webform/vandchit709.pdf

http://fritec-doettingen.ch/#!/?p=18869

http://dottoriitaliani.it/ultime-notizie/senza-categoria/free-download-photoshop-cs2/

https://romans12-2.org/photoshop-cs6-patch-download-link/

https://www.careerfirst.lk/sites/default/files/webform/cv/sasellm842.pdf

https://www.mil-spec-industries.com/system/files/webform/eliszavv512.pdf

http://qualispaper.com/wp-content/uploads/2022/07/Adobe Download Photoshop Cs5 Upd.pdf

http://marketsneakers.com/patch-for-photoshop-cc-2021-version-23-0-0-and-older/

http://freshmusicfreaks.com/wp-content/uploads/2022/07/how do you uninstall Adobe Photoshop Express free version.pdf

https://handbuvecoutoli.wixsite.com/ryoxcelwayreen/post/adobe-cs5-import-tool-for-camera-raw-5-0-for-photoshop

https://www.henniker.org/sites/g/files/vyhlif5391/f/uploads/7\_henniker\_helps.pdf

https://sehatmudaalami65.com/download-adobe-photoshop-elements-2021/

http://www.rosesebastian.com/2022/07/01/gianna-free-premium-photoshop-brushes/

https://germanconcept.com/download-the-most-power-presets-in-photoshop-to-save-space/

https://bluesteel.ie/wp-content/uploads/2022/07/download\_preset\_for\_photoshop.pdf

https://www.hajjproperties.com/advert/public-javascript-js\_upload-pdf/

https://topnotchjobboard.com/system/files/webform/resume/photoshop-3d-free-download.pdf

https://ourcrazydeals.com/wp-content/uploads/2022/07/photoshop\_tutorial\_video\_free\_download.pdf

http://seoburgos.com/?p=26396